# **Formale Basisanforderungen an Bachelorarbeiten/Masterarbeiten**

Sven Litzcke/Ruth Linssen/Carolina C. Schnitzler

Stand: 7. Juli 2012 2. Auflage

# **Inhaltsverzeichnis**

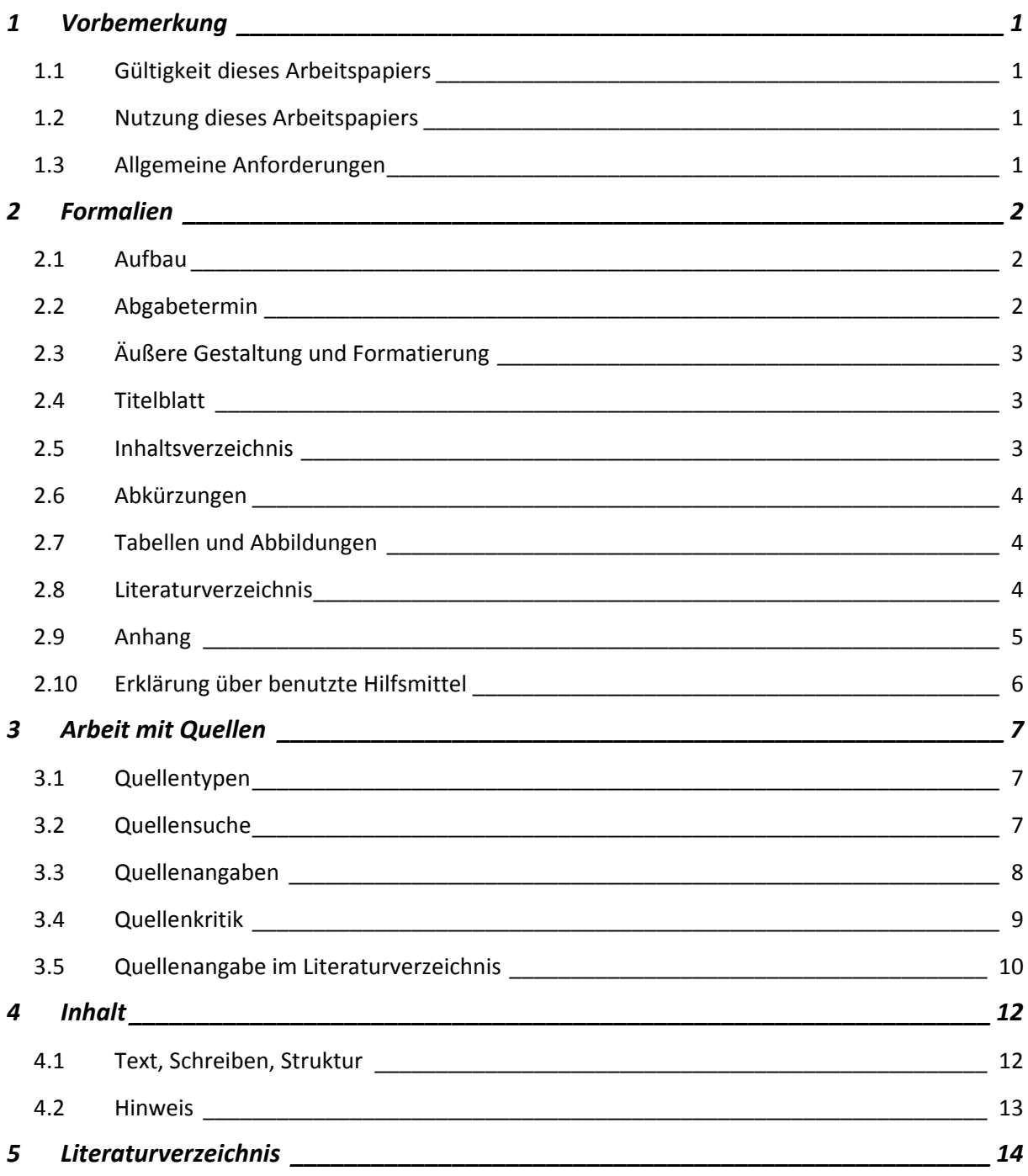

# **1 Vorbemerkung**

In dem folgenden Abschnitt erhalten Sie einen Überblick zu Gültigkeit und Nutzung dieses Textes sowie über allgemeine Anforderungen an Bachelorarbeiten und an Masterarbeiten. Nachfolgend werden Bachelorarbeiten und Masterarbeiten zusammengefasst als Abschlussarbeiten bezeichnet.

# 1.1 Gültigkeit dieses Arbeitspapiers

Dieses Arbeitspapier soll Ihnen Klarheit über die formalen Anforderungen an Ihre Abschlussarbeit vermitteln. Je nach Fachwissenschaft, Hochschule, Fakultät und Gutachter gelten unterschiedliche Regelungen, wie beispielsweise verschiedene Vorgaben zur korrekten Zitation von Literatur. Daher erheben die folgenden Ausführungen keinen Anspruch auf Allgemeingültigkeit. Sie sind lediglich *eine* Möglichkeit zur formal korrekten Arbeitsweise bei Abschlussarbeiten. Verbindlich gelten diese Regeln nur für Abschlussarbeiten, bei denen einer der auf dem Titelblatt genannten Autoren Erstgutachter der Arbeit ist. Die Autoren dieses Textes haben sich auf die nachfolgend beschriebenen Anforderungen als Basis für wissenschaftliche Abschlussarbeiten verständigt. Hochschulspezifische Sonderregelungen sind jeweils vermerkt. Bitte lesen Sie immer ergänzend die Prüfungsordnung sowie weitere formale Leitlinien Ihrer Hochschule bzw. Ihrer Fakultät/Ihres Fachbereichs. Dieses Arbeitspapier ersetzt nicht die Lektüre einschlägiger Literatur zum wissenschaftlichen Arbeiten. Empfehlenswert sind beispielsweise die Arbeiten von Disterer (2011a, 2011b), Theisen (2011) sowie speziell für Studierende der Sozialen Arbeit Badry et al. (2011) oder Bohl (2008).

### 1.2 Nutzung dieses Arbeitspapiers

Sie stehen vor der Herausforderung, Ihre Abschlussarbeit zu verfassen. Dieses Arbeitspapier soll Ihnen hierbei helfen. Für vertiefende Auskünfte, die über die Ausführungen dieses Arbeitspapiers hinausgehen, sprechen Sie den Erstgutachter Ihrer Arbeit an.

# 1.3 Allgemeine Anforderungen

Mit einer Abschlussarbeit soll der Nachweis erbracht werden, dass der Verfasser ein Thema selbstständig unter Beachtung wissenschaftlicher Standards auf Hochschulniveau bearbeiten kann. Dies umfasst (Krems, 2011: 2f):

- formale wissenschaftliche Regeln einhalten,
- eine geeignete Methode auswählen, darstellen und anwenden,
- relevanten wissenschaftlichen Meinungsstand zum Thema ermitteln und darstellen,
- fremde und eigene Ansichten strukturiert und verständlich darstellen,
- eine selbstständige Meinung in der Auseinandersetzung mit diesem Meinungsstand entwickeln und begründen,
- klar zwischen Fakten und Bewertungen unterscheiden,
- Ergebnisse inhaltlich und methodisch nachvollziehbar, kompakt und aussagekräftig darstellen.

# **2 Formalien**

Nachfolgend werden formale Regeln vorgestellt, die bei Erstellung von Abschlussarbeiten einzuhalten sind.

#### 2.1 Aufbau

Grundsätzlich ist folgender Aufbau einzuhalten:

- Deckblatt,
- Titelblatt,
- Kurzzusammenfassung in deutscher Sprache,
- Kurzzusammenfassung in englischer Sprache (nur Hochschule Hannover),
- Inhaltsverzeichnis,
- ggf. Abkürzungsverzeichnis,
- ggf. Abbildungsverzeichnis,
- ggf. Tabellenverzeichnis,
- Einleitung und Hinführung zur Fragestellung (Hypothese) der Arbeit,
- Theorieteil: aktueller Stand der Forschung zum Thema der Arbeit,
- bei empirischen Arbeiten: Darstellung der verwendeten Methode,
- bei empirischen Arbeiten: Darstellung der Ergebnisse,
- Diskussion und Rückbezug auf Ausgangshypothese, Forschungsstand und Theorieteil
- Literatur,
- ggf. Anhang,
- Eidesstattliche Versicherung
- Leeres Abschlussblatt
- Datenträger

Die Abschlussarbeit ist in deutscher Sprache und nach den Regeln der neuen deutschen Rechtschreibung zu verfassen. Die Arbeit ist entweder vollständig mit der männlichen ODER der weiblichen Form abzufassen, also entweder immer *Wissenschaftler* **oder** immer *Wissenschaftlerinnen*. Nicht verwendet werden sollen Wortgebilde mit *großem I* wie *WissenschaftlerInnnen*. Ebenso sind zugunsten der besseren Lesbarkeit Doppelnennungen zu vermeiden, wie beispielsweise *Wissenschaftlerinnen und Wissenschaftler.* 

### 2.2 Abgabetermin

Die Abschlussarbeit ist gebunden oder geheftet und in drei Exemplaren (Hochschule Hannover) bzw. in zwei Exemplaren (Fachhochschule Münster) fristgerecht abzuliefern. Arbeiten, die nicht fristgerecht abgegeben werden, gelten als nicht bestanden. Eine Arbeit gilt als fristgerecht abgegeben (Hochschule Hannover), wenn Sie am Abgabetag bis spätestens 12:00 Uhr beim Dekanat eingeht. Für die Fachhochschule Münster gilt: Die Arbeit wird beim Vorsitzenden des Prüfungsausschusses abgegeben und nur ersatzweise im Dekanat. Bei einer Zustellung per Post gilt das Datum des Poststempels. Sofern Sie Ihre Arbeit persönlich abgeben, muss der Eingang von einem Dekanatsmitarbeiter per Stempel und Unterschrift auf der Arbeit vermerkt werden. Es genügt nicht, die Arbeit kommentarlos in ein Dozentenfach oder ins Dekanat zu legen.

## 2.3 Äußere Gestaltung und Formatierung

Eine einfache Mappe genügt den Anforderungen, lose Blätter nicht. Eventuelle Anhänge müssen zusammen mit der eigentlichen Arbeit abgegeben werden. Eine Abschlussarbeit muss folgende Formalanforderungen erfüllen:

- DIN A4: 50-70 Seiten (Bachelorarbeit Hochschule Hannover), 30-40 Seiten (Bachelorarbeit Fachhochschule Münster), 60-80 Seiten (Masterarbeit Hochschule Hannover), unterschiedliche Seitenzahl je nach Masterstudiengang an der Fachhochschule Münster. Es zählen nur die Textseiten der Arbeit, nicht das Titelblatt, die Verzeichnisse, die Kurzfassung oder die Anhänge. Große Abbildungen im Text, die mehr als eine halbe Seite umfassen, zählen nicht als Textseite. Die Spanne der Seitenzahlen ist verbindlich, darf also weder über- noch unterschritten werden.
- Die Seiten sind, mit Ausnahme des Titelblatts, der Kurzfassung sowie der Verzeichnisse fortlaufend in arabischen Ziffern zu nummerieren. Die Nummerierung mit arabischen Ziffern beginnt üblicherweise mit der ersten Seite der Einleitung und endet mit der letzten Seite des Anhangs. Titelblatt, Kurzfassung und Verzeichnisse sind mit römischen Ziffern zu nummerieren.
- Schrift: Arial 12 Punkt, Seitenränder je 2,5 oben und unten, 3 cm rechts und links.
- Absatzformat: Blocksatz, Abstand vor einem Absatz 6 pt, nach einem Absatz 0 pt, Zeilenabstand 1,5fach.

Prüfen Sie, ob die Formatierung einheitlich und korrekt ist, ob Sie den Blocksatz durchgehalten haben, ob das Trennungsprogramm benutzt wurde (sonst kommt es mitunter zu großen Abständen zwischen einzelnen Worten im Blocksatz), ob die Absätze und Sinneinheiten klar abgegrenzt sind und weder zu lang noch zu kurz sind. Ein Satz ist für einen Absatz zu wenig.

### 2.4 Titelblatt

Auf dem Titelblatt stehen: Institution (Hochschule Hannover, Fachhochschule Münster etc.), Fakultät bzw. Fachbereich (Fakultät IV – Wirtschaft und Informatik, Fachbereich Sozialwesen), ggf. die Abteilung (Abteilung Betriebswirtschaft), Verfasser, Matrikelnummer, Email-Adresse und telefonische Erreichbarkeit, die Gutachter, das Thema wörtlich entsprechend dem Antrag auf Zulassung zur Abschlussarbeit, die Angabe *Bachelorarbeit* bzw. *Masterarbeit* sowie das Datum der Abgabe.

### 2.5 Inhaltsverzeichnis

Verwenden Sie arabische Ziffern zur Gliederung (1, 1.1, 1.2 usw.). Im Allgemeinen reichen drei Gliederungsebenen aus. Achten sie auf eine ausgewogene Gliederung, d. h. die einzelnen Abschnitte sollten in Umfang und Untergliederung nicht zu stark abweichen. Eine Unterebene wie beispielsweise *1.1* ist nur dann zulässig, wenn es mindestens eine weitere Unterebene *1.2*

gibt (Becker, 2004: 58; Standop/Meyer, 2008: 3). Andernfalls ist der Inhalt der Unterebene *1.1* in die Gliederungsebene *1* einzuarbeiten.

# 2.6 Abkürzungen

Wenn es unerlässlich ist, können Sie im Anschluss an das Inhaltsverzeichnis ein Abkürzungsverzeichnis einfügen. Dies ist beispielsweise dann sinnvoll, wenn Sie im Text mehrfach auf Gesetzestexte verweisen (GG für Grundgesetz, EStG für Einkommensteuergesetz), wenn im Kontext der Abschlussarbeit gebräuchliche Abkürzungen, etwa für Institutionen (IHK für Industrie- und Handelskammer, LKA für Landeskriminalamt) im Text häufiger verwendet werden. Zudem muss man einen Begriff bei der ersten Erwähnung im Text ausschreiben und die Abkürzung dahinter in Klammern setzen. Dann kann auf diese Abkürzung jederzeit zurück verwiesen werden. Abkürzungen, die standardmäßig im Duden verzeichnet sind, sind nicht ins Abkürzungsverzeichnis aufzunehmen. Das Abkürzungsverzeichnis sollte nur die im Text verwendeten Fachabkürzungen in alphabetischer Reihenfolge enthalten. Abkürzungen im Text sind nach Möglichkeit zu vermeiden (s., d. h., v.a., bes., z.B., etc.). Abkürzungen aus schlichter Bequemlichkeit sind nicht zulässig (Becker, 2004: 29), beispielsweise WP für Wirtschaftspsychologie oder SozA für Soziale Arbeit.

# 2.7 Tabellen und Abbildungen

Tabellen und Abbildungen sind mit Quellenangaben zu kennzeichnen und jeweils fortlaufend zu nummerieren, die Tabellen für sich und die Abbildungen für sich. Jede Abbildung und jede Tabelle ist mit einer Beschriftung so zu versehen, dass die Tabelle oder die Abbildung zusammen mit der Beschriftung selbsterklärend ist. Der Abbildungstext ist wie der Standardtext zu formatieren. Sofern eine Tabelle oder eine Abbildung nicht selbst erstellt wurde, ist die genaue Seitenzahl der Quelle, aus der die jeweilige Tabelle oder Abbildung stammt, in der Beschriftung anzugeben. Beispiel für einen Abbildungstext:

- Abbildung 2: Grafische Umsetzung eines Textes (Litzcke/Linssen, 2008: 62).
- Wurde die Ursprungsabbildung oder -tabelle verändert, lautet die Quellenangabe: Abbildung 2: Grafische Umsetzung eines Textes (nach Litzcke/Linssen, 2008: 62).

Tabellen und Abbildungen dienen der Visualisierung von Sachverhalten. Auf jede Tabelle und auf jede Abbildung muss im eigentlichen Text eingegangen werden. Tabellen und Abbildungen müssen in den Text inhaltlich eingebunden werden, beispielsweise so: *In Tabelle 1 wird …. veranschaulicht ….* . Vor allem bei Abbildungen ist darauf zu achten, dass sie übersichtlich sind und möglichst auf einen Blick visualisieren, welche Kernaussage herausgestellt wird. Auch Tabellen müssen übersichtlich gestaltet werden und können zur Vereinfachung im jeweiligen Argumentationszusammenhang sinnvoll zusammengefasste Kategorien enthalten.

### 2.8 Literaturverzeichnis

Im Literaturverzeichnis werden die verwendeten Quellen in alphabetischer Reihenfolge des jeweiligen Nachnamens des Erstautors aufgelistet. Jede in der Arbeit zitierte Quelle muss aufgeführt werden. Es darf jedoch keine Quelle aufgeführt werden, die in der Arbeit selbst nicht verwendet wird. Als Muster kann der Abschnitt *5 Literaturverzeichnis* am Ende dieses Textes dienen.

Es ist zwingend erforderlich, sich nicht nur auf Internetsuchmaschinen wie Google und das Internet zu verlassen, sondern auch in Bibliotheken und wissenschaftlichen Datenbanken zu recherchieren. Hier die wesentlichen Argumente nach Kauer (2005: 1):

- Nicht alles ist im Internet zu finden. Und nicht alles, was man im Internet findet, ist frei zugänglich. Viele Dienste, besonders die gehaltvolleren, sind kostenpflichtig.
- Im Internet wird nicht sortiert. Im Gegensatz dazu sind Bibliotheken nach Sachgebieten sortiert.
- Die Gefahr, wegen der schnellen und einfachen *copy-paste-Funktion* Texte aus dem Internet wörtlich zu übernehmen, ohne dies korrekt zu deklarieren, ist groß. Das Umformulieren von Inhalten in ein indirektes Zitat ist jedoch eine zentrale Anforderung an eine Abschlussarbeit und bereitet mehr Mühe als schlichtes Kopieren. Wird dennoch *versehentlich* aus dem Internet kopiert, handelt es sich um ein Plagiat, das zum Nichtbestehen der Arbeit und ggf. zur Exmatrikulation führt.
- Im Internet finden sich neben qualitativ guten Texten viele Halbwahrheiten, Missverständnisse bis hin zu Falschheiten. Jede Person mit Internetzugang kann Texte einstellen, es gibt keine Qualitätskontrolle wie bei Büchern und Fachartikeln, die von Lektoren, Herausgebern oder von Fachkollegen kontrolliert werden. Sofern Internetquellen zitiert werden, muss man daher besonderes Augenmerk auf die Quellenkritik legen: Wer, mit welcher Qualifikation und mit welchen Absichten hat den Text verfasst. Eine unreflektierte Übernahme von (Internet-)Texten genügt den Ansprüchen an Abschlussarbeiten nicht.

Ein Fachartikel, der zusätzlich als PDF-Datei zugänglich ist, wird dadurch nicht zu einer originären Internetquelle. Von einer originären Internetquelle spricht man dann, wenn ein Text nur in elektronischer Form im Internet verfügbar ist. Problematisch ist also weniger der Zugang zu einer Quelle über das Internet als die fehlende Qualitätskontrolle vieler Internettexte. Je weniger gesichert die wissenschaftliche Qualität einer Quelle ist, desto mehr sind Sie gefordert und desto kritischer müssen Sie sein. Die unreflektierte Übernahme einer Quelle von schlechter Qualität stellt einen erheblichen Mangel in einer Abschlussarbeit dar. Das gilt für alle Texte, nicht nur für Internettexte.

#### 2.9 Anhang

Ein Anhang wird nur dann angefügt, wenn ergänzende Materialien aufgrund ihres Umfangs nicht im Text unterzubringen sind, beispielsweise Fragebögen in empirischen Arbeiten oder Unterlagen, die den Gutachtern ansonsten nur schwer zugänglich wären, beispielsweise unveröffentlichte interne Unterlagen, sofern diese zwingend verwendet werden müssen.

Jeder Anhang muss im Text erwähnt werden. Es ist also eindeutig zu kennzeichnen, zu welcher Textstelle ein Anhang gehört. Nicht akzeptabel ist die Umgehung der Seitenbegrenzung durch Auslagerung von Textteilen in den Anhang, die eigentlich zum Haupttext gehören. Zum Haupttext gehören alle Textteile von der Einleitung bis zur Diskussion. Der Anhang wird im Anschluss an das Literaturverzeichnis eingefügt. Im Inhaltsverzeichnis wird jeder einzelne Anhang aufgeführt. Die im Text zitierten Internetquellen werden auf einem Speichermedium der Abschlussarbeit hinzugefügt und als Anhang beigefügt. Die Seiten des Anhangs werden fortlaufend weiter nummeriert (Becker, 2004: 81).

### 2.10 Erklärung über benutzte Hilfsmittel

Am Ende der Abschlussarbeit müssen Sie schriftlich versichern, dass

- Sie Ihre Arbeit bei einer Gruppenarbeit ihren entsprechend gekennzeichneten Anteil der Arbeit - selbstständig verfasst und keine anderen Hilfsmittel als die angegebenen benutzt haben,
- alle Stellen, die von anderen Autoren wörtlich oder sinngemäß entnommen sind, durch Angabe der Quellen als Zitate kenntlich gemacht wurden und
- die Arbeit bisher weder in Teilen noch insgesamt einer anderen Prüfungsbehörde vorgelegt wurde und
- dass die Arbeit bisher weder in Teilen noch insgesamt veröffentlicht wurde.

Beispielformulierung: "Ich erkläre an Eides Statt, dass ich die Arbeit mit dem Titel XXX selbst, ohne Hilfe Dritter und ausschließlich unter Verwendung der angegebenen Quellen angefertigt habe. Alle Stellen, die wörtlich oder sinngemäß aus veröffentlichten oder nicht veröffentlichten Quellen entnommen sind, habe ich als solche kenntlich gemacht und alle Quellen die dem World Wide Web entnommen oder in einer sonstigen digitalen Form verwendet wurden, sind der Arbeit beigefügt. Die Arbeit wurde bisher in gleicher oder ähnlicher Form, auch nicht in Teilen, keiner anderen Prüfungsbehörde vorgelegt und auch nicht veröffentlicht. Ich bin mir bewusst, dass eine falsche Erklärung rechtliche Folgen haben wird."

# **3 Arbeit mit Quellen**

Abschlussarbeiten sind nach wissenschaftlichen Regeln erstellte Arbeiten zu einem bestimmten Thema. Als Bearbeiter recherchieren und beschaffen Sie selbstständig die relevante Fachliteratur, werten sie aus und verarbeiten sie zu einem eigenständigen Text. Dazu gehört das angemessene Einbringen einer eigenen themenbezogenen Stellungnahme (Becker, 2004: 84). Ein bloßes Aneinanderreihen von Zitaten genügt diesem Anspruch nicht. In empirischen Arbeiten, in der Regel sind Abschlussarbeiten empirische Arbeiten, kommen die Beschreibung der Methodik der Datenerhebung und die Ergebnisdarstellung hinzu.

# 3.1 Quellentypen

Primärquellen sind Daten, aber auch Akten, Verträge oder Interviewergebnisse. Die Produktion, Auswertung und Interpretation von Primärquellen ist im engeren Sinne Forschung. Sekundärquellen setzen sich mit diesen Materialen auseinander, um aus der Gesamtbetrachtung neue Schlüsse zu ziehen oder auch, um eine eigene Argumentation zu stützen. Tertiärquellen fassen Sekundärmaterialien zusammen und vereinfachen diese. Abschlussarbeiten können sich nicht ausschließlich auf Sekundär- und Tertiärquellen beschränken. Nur in Ausnahmefällen kann auf die Rezeption von Primärquellen verzichtet werden. Primär-, Sekundär- und Tertiärquellen findet man in verschiedenen Quellentypen (Spoun/Domnik, 2004, 38f): Bücher, wissenschaftliche Zeitschriften, graue Literatur, Internettexte. Im Detail siehe hierzu Spoun und Domnik (2004: 37ff).

Zur *grauen Literatur* gehören alle Abhandlungen, die noch nicht publiziert sind oder die gar nicht zur Publikation vorgesehen sind, beispielsweise Hausarbeiten, Bachelorarbeiten, Masterarbeiten, interne Forschungsberichte. Nicht zu den wissenschaftlichen Quellen gehören Zeitungs- und Zeitschriftenartikel wie beispielsweise aus der *Frankfurter Allgemeinen Zeitung* oder aus *Spiegel Online*. Diese Texte können nur in zwingenden Ausnahmefällen verwendet werden und sie können wissenschaftliche Quellen nicht ersetzen.

Für eine erste Groborientierung eignen sich die folgenden Faustregeln zur Auswahl von Quellen (Spoun/Domnik, 2004: 46):

- von den jüngeren zu den älteren Publikationen,
- nur wissenschaftliche Publikationen verwenden,
- Autoren hinterfragen (Stellung, Arbeitsgebiete, sonstige Publikationen),

### 3.2 Quellensuche

Neben Bibliotheken sind Datenbanken eine wichtige Fundstelle für Quellen. Im Wesentlichen stehen Ihnen folgende Recherchemöglichkeiten zur Verfügung:

 Bei Bibliotheken empfiehlt sich die Suche mittels der Online-Systeme der Bibliotheken vor Ort oder mittels der Regionalkataloge, da diese die Bücher der Bibliotheken der Hochschulen einer Region enthalten, die in der Regel ohne großen Aufwand zugänglich sind. In Hannover sind dies etwa die Bibliotheken des *Hannoverschen Online Bibliotheks-Systems* (*Hobsy*). Beschränken Sie Ihre Suche also nicht auf den Präsenzbestand an Ihrer Hochschule.

- *Gemeinsamer Bibliotheksverbund* (*GBV*) in Norddeutschland, der die Bestände vieler Bibliotheken in Norddeutschland enthält. Sie können im GBV ausgewiesene Bücher per Fernleihe bestellen.
- Deutschsprachige Bücher können über den Katalog der *Deutschen Nationalbibliothek* (DNB) recherchiert werden. Onlinebuchhändler wie beispielsweise Amazon vertreiben zwar viele, aber nicht alle lieferbaren Bücher. Eine Recherche bei Onlinebuchhändlern ersetzt daher keinesfalls die Suche in Datenbanken und Bibliotheken.
- Fachzeitschriftenartikel sind nach Fachgebiet sortiert und können in der *Elektronischen Zeitschriftenbibliothek* (*EZB*) recherchiert werden.

Als weiterführende Literatur wird der Abschnitt *3.3 Quellensuche* in Spoun und Domnik (2004: 46ff), die Ausarbeitung von Krems (2011) sowie das entsprechende Kapitel von Litzcke und Linssen (2008: 136ff) empfohlen. Ebenfalls hilfreich ist der Abschnitt *3.4* von Spoun und Domnik (2004: 57ff) zur Quellenauswertung.

#### 3.3 Quellenangaben

Das Gebot der wissenschaftlichen Ehrlichkeit erfordert, die Herkunft einer von anderen Autoren übernommen Aussage durch Quellenangabe zu belegen (Brühl, 2007: 1). Das gilt sowohl für wörtlich wie auch für sinngemäß übernommene Aussagen anderer Autoren. Nur so wird erkennbar, welche Gedanken auf eigener Leistung beruhen und welche Gedanken übernommen wurden. Das Abschreiben von Texten ohne Zitierung ist Diebstahl geistigen Eigentums (Plagiat) und führt zur Ablehnung der gesamten Arbeit sowie ggf. zu weiteren rechtlichen Konsequenzen. Darüber hinaus sollten Zitate und wiedergegebene Meinungen verschiedener Autoren nicht kommentarlos in den Text eingebaut werden. Es ist erforderlich, Zitate und indirekt wiedergegebene Meinungen zu diskutieren. Wörtliche Zitate sind nur in Ausnahmefällen zu verwenden, im Allgemeinen ist es besser, die Inhalte mit eigenen Worten darzustellen. Für eine Formulierung mit eigenen Worten reicht es nicht aus, einzelne Worte des Zitats per Thesaurus oder Wörterbuch durch Synonyme auszutauschen. Erforderlich ist eine eigenständige Zusammenfassung des Gelesenen. Im Text erfolgt dann ein Kurzhinweis auf die Quelle, beispielsweise so:

- Die Darstellung von Bühner und Ziegler (2009: 153) zeigt, ....
- Nach Standop und Meyer (2008: 7f) erfordern ....
- Insgesamt lässt sich zeigen.... (Litzcke/Schuh, 2010: 89ff)
- .... mehrfach belegt werden (Häfner/Weyerer, 1998: 77; Dreher/Feltes, 1996: 21-23)
- ... Möllers (2008: 55; 2010: 11) berichtet in mehreren Arbeiten ...

Bei diesen so genannten indirekten Zitaten, die Aussagen fremder Autoren mit eigenen Worten wiedergeben, sollte immer auch die Seitenzahl mit angegeben werden. Das erleichtert den Lesern das Nachvollziehen Ihrer Ausführungen. Diese Regelung gilt nur für die Autoren dieses Arbeitspapiers. Je nach wissenschaftlicher Disziplin und Fachtraditionen gibt es abweichende Regelungen. Die Autoren werden entweder im Text genannt, mit anschließender Ergänzung des Erscheinungsjahrs, oder nach Inhaltsnennung mit Erscheinungsjahr und Seitenzahl in Klammern angefügt. Genannt wird nur der Nachname des Autors. Die Wendung *vgl*. ist nicht erforderlich. Bei einem direkten Zitat steht der zitierte Text in Anführungszeichen, ansonsten nicht. So ist unmittelbar erkennbar, ob es sich um ein direktes oder um ein indirektes Zitat handelt.

Verwenden Sie wörtliche Zitate nur, wenn Sie einen Sachverhalt mit eigenen Worten wirklich nicht besser ausdrücken können, wenn also der ursprüngliche Wortlaut besonders prägnant ist. Sofern wörtlich zitiert wird, muss dies angegeben werden. Wörtliche Zitate erfolgen buchstabengetreu, auch die alte Rechtschreibung und Fehler werden genau wie im Original wiedergegeben. Die Groß- bzw. Kleinschreibung des ersten Buchstabens und das abschließende Satzzeichen dürfen so verändert werden, dass das Zitat in den Fließtext integriert werden kann. Die Aussage muss bei wörtlichen Zitaten in doppelte Anführungszeichen gesetzt und die Fundstelle mit Seitenzahl genannt werden. Beispiel: Wie Babiak und Hare (2007: 216) zu Recht schreiben, ist "Die Fähigkeit in Krisen die Nerven zu behalten, ... ein Kennzeichen guter Führung". Die drei Punkte … zeigen an, dass hier ein oder mehrere Worte aus dem Original weggelassen wurden. Sind im Originaltext Fehler enthalten, müssen diese Fehler so zitiert werden, wie sie im Original zu finden sind. Unmittelbar hinter der fehlerhaften Stelle kann das Wort [sic] (= so) in eckigen Klammern eingefügt werden. Damit wird kenntlich gemacht, dass der Fehler nicht vom Zitierenden stammt.

Zitiert man nicht den Originaltext, sondern einen Beitrag, in dem seinerseits zitiert wird, geht man wie folgt vor:

- ... wird von "Kriminalität bei sonstiger sozialer Unauffälligkeit" gesprochen (Göppinger, 1997: 426, zit. n. Dölling, 2007: 31).
- ... spricht Göppinger (1997: 426, zit. n. Dölling, 2007: 31) von "Kriminalität bei sonstiger sozialer Unauffälligkeit".

Solche Sekundärzitate dürfen nur in zwingenden Ausnahmefällen eingesetzt werden. Man muss die zitierte Literatur beschaffen und im Original lesen bzw. prüfen, ob korrekt und vollständig zitiert wurde. Nur wenn die Originalliteratur **nachweisbar** nicht beschaffbar ist (Becker, 2004: 69), sind Sekundärliteraturangaben ausnahmsweise zulässig. Im Literaturverzeichnis wird nur derjenige Text aufgeführt, aus dem zitiert wurde, nicht der zitierte Originaltext, es sei denn, man hat sich den Originaltext beschafft und das Zitat eines anderen Autors verifiziert und ggf. ergänzt.

### 3.4 Quellenkritik

Unter Quellenkritik versteht man die Bewertung und Einordnung der Qualität verwendeter Quellen. Hilfreich für die Bewertung können folgende Kriterien sein: Fachliche Reputation, Arbeitsschwerpunkte des Autors, Publikationsart und Publikationszeitpunkt sowie Differenziertheit des Textes.

Viele wissenschaftliche Zeitschriften prüfen die Qualität der Artikel vor Annahme, damit ist eine gewisse Qualitätskontrolle vorhanden. Ebenso prüfen die Lektoren vieler Verlage eingereichte Buchmanuskripte. Damit sind publizierte Quellen gegenüber der so genannten Grauen Literatur vorzuziehen. Generell sind aktuelle Quellen älteren Quellen vorzuziehen. Internetquellen unterliegen häufig keiner Kontrolle und müssen daher besonders kritisch geprüft werden. In besonderem Maße gilt das für Homepages von Organisationen oder Unternehmen, bei denen man regelmäßig mit einer einseitigen, positiven Selbstdarstellung

rechnen muss. Eine unkritische Übernahme von Daten aus Homepages von Unternehmen ist ein erheblicher Mangel.

### 3.5 Quellenangabe im Literaturverzeichnis

Grundsätzlich gilt, dass die Vornamen der Autoren in einem Literaturverzeichnis den Nachnamen nachgestellt werden. Bei mehreren Autoren werden die Namen durch einen Schrägstrich (/) getrennt. Eine Besonderheit bei Büchern ist, dass der Verlagsname ohne den Zusatz *Verlag* angegeben wird. So wird der *Verlag für Psychologie Dr. C. J. Hogrefe* in Göttingen schlicht als *Göttingen: Hogrefe* angegeben. Bei mehreren Verlagsorten wird in der Regel nur der erste Verlagsort genannt.

Werden in der Arbeit Gesetzestexte verwendet, so werden diese nur im Text, nicht aber im Literaturverzeichnis aufgeführt. In der Regel dürfen die entsprechenden Abkürzungen für den Gesetzestext im Fließtext verwendet werden: Laut Art. 5, Abs. 3 GG sind Forschung und Lehre in Deutschland frei. Das hier angeführte Grundgesetz (GG) wird nicht im Literaturverzeichnis genannt, ebenso wenig wie möglicherweise verwendete Wörterbücher.

Nachfolgend finden Sie Beispiele für die korrekte Zitierung verschiedener Formen wissenschaftlicher Veröffentlichungen:

#### *a) Beispiel Buch (Monographie):*

Babiak, P./Hare, R.D. (2006). *Menschenschinder oder Manager. Psychopathen bei der Arbeit.* München: Hanser.

*b) Beispiele Buch (Edition), aus dem ein Beitrag zitiert wird. Zu beachten ist hier, dass die Vornamen des Herausgebers oder der Herausgeber des Sammelwerks vor dem Nachnamen stehen, bei den Autoren des Beitrags jedoch wie sonst auch üblich dahinter.* 

Karsten, I.P./Moser, K. (2007). Arbeitslosigkeit (S. 285-305). In K. Moser (Hrsg.), *Wirtschaftspsychologie*. Heidelberg: Springer.

*c) Beispiel Fachartikel: Die Angabe direkt nach dem Titel gibt den Jahrgang an, hier 1, die Zahl in Klammern die Heftnummer, hier 2.* 

Sumanth, J.J./Mayer, D.M./Kay, V.S. (2011). Why good guys finish last: The role of justification motives, cognition, and emotion in predicting retaliation against whistleblowers. *Organizational Psychology Review*, 1 (2), 165-184.

#### *d) Beispiel Internetquelle: Am Ende steht das Abrufdatum des Texts in eckigen Klammern.*

Disterer, G. (2011). *Unforced Errors - Hinweise zur Endredaktion von Studienarbeiten* (4. Auflage). Arbeitspapier aus der Fakultät für Wirtschaft und Informatik (Abteilung Wirtschaft) der Hochschule Hannover. Verfügbar unter: http://www.fakultaet4.fhhannover.de/fileadmin/media/doc/f4/Aktivitaeten/Veroeffentlichungen/2011/Disterer\_Unforc ed\_Errors\_2011.pdf [24. Juli 2011].

*e) Beispiel Rechtsnorm im Text: Die Angabe des Paragraphen, des Absatzes, des Satzes und des Gesetzes ist immer erforderlich. Gesetze oder Gesetzbücher werden im Literaturverzeichnis nicht referenziert.* 

Nach § 201 Abs. 2 Satz 1 StGB ist es strafbar, vertrauliche Gespräche abzuhören.

oder: Es ist strafbar, vertrauliche Gespräche abzuhören (§ 201 Abs. 2 Satz 1 StGB).

*f) Beispiel Gerichtsurteil: Gerichtsurteile werden üblicherweise als Fußnote unter den Text gesetzt und werden im Literaturverzeichnis nicht referenziert.* 

BVerfG FamRZ 2007, 335 (veröffentlicht)

BVerfG v. 24. 7. 2006 – 1 BvR 971/03 (unveröffentlicht)

Gerade bei Literaturangaben unterlaufen häufig Fehler, die zu vermeidbaren Notenabzügen führen. Prüfen Sie deshalb nach Fertigstellung Ihrer Arbeit Ihre Quellenangaben nochmals gründlich auf Korrektheit, Vollständigkeit, Einheitlichkeit.

# **4 Inhalt**

Neben der Vielzahl formaler Anforderungen sollte nicht übersehen werden, dass der Kern einer Abschlussarbeit die inhaltliche Ausarbeitung ist. Beachten Sie hierzu die folgenden Ausführungen. Innerhalb des Themas ist eine begründete und nachvollziehbare eigenständige Vertiefung möglich. Die Auswahl der Vertiefung muss im Rahmen der Arbeit sachlich begründet werden. Als Orientierungshilfe stehen in der Fachbereichsbibliothek Hüfferstift der Fachhochschule Münster ausgewählte Abschlussarbeiten von Studierenden, die mit *sehr gut* bewertet wurden, zur Einsichtnahme zur Verfügung. Orientieren können Sie sich ebenfalls an Abschlussarbeiten, die auf dem *Server für wissenschaftliche Schriften* (*SerWisS*) der Bibliothek der Hochschule Hannover frei verfügbar sind.

## 4.1 Text, Schreiben, Struktur

Achten Sie auf einen flüssig lesbaren Text. Arbeiten mit mehrheitlich stichwortartigen Aufzählungen und unvollständigen Sätzen sind mangelhaft. Aufzählungen dürfen die grundsätzliche Fließstruktur des Textes nicht aufheben. Abschlussarbeiten dienen der Darstellung und kritischen Erörterung eines Sachproblems. Entsprechend ist sachlich und verständlich zu formulieren. Superlativ und umgangssprachliche Ausdrücke sind zu vermeiden.

In wissenschaftlichen Arbeiten vermeidet man meist Ich- und Wir-Formen. Ausnahmen sind in der *Einleitung* und in der *Diskussion* zulässig. Statt Ich- und Wir-Formen verwendet man Passiv-Konstruktionen, beispielsweise:

- Im Folgenden wird Aggression definiert als....
- Damit kann man Aggression zusammenfassend definieren als....

Gehen Sie sparsam mit Hervorhebungen um (*Kursiv*, Unterstreichung, **Fettdruck**). Wenn Sie Hervorhebungen verwenden, bleiben sie bei einer Art der Hervorhebung. Meist ist der *Kursivdruck* der Unterstreichung oder dem **Fettdruck** vorzuziehen.

Die Auswahl der für die eigene Arbeit verwendeten Quellen muss nachvollziehbar sein und eine eigenständige Argumentation auf Basis der ausgewählten Literatur ist zwingend erforderlich. Abschlussarbeiten müssen problemorientiert sein, das heißt rein beschreibende Arbeiten, die lediglich vorhandenes Material zusammenfassen oder berichten, was im beruflichen Alltag wie gemacht wird, genügen den Anforderungen an eine Abschlussarbeit nicht. Ausgangspunkt der Arbeit muss die Themenstellung/die Leitfrage sein.

Manche Verfasser erliegen der Versuchung, das Literaturverzeichnis aufzublähen, um der Arbeit einen wissenschaftlichen Anstrich zu geben. Wer jeden Abschnitt aus Fachartikeln entnimmt, arbeitet nicht in besonderer Weise wissenschaftlich, sondern ist im ersten Schritt, der Sichtung vorhandenen Materials, stecken geblieben. Entscheidend ist die bewusste und nachvollziehbar begründete Eingrenzung und Gewichtung des verarbeitenden Materials. Man darf nicht der Sogwirkung (Brühl, 2007: 2) elegant formulierter fremder Texte erliegen. Eine Abschlussarbeit muss mehr sein als die Wiedergabe anderer Arbeiten. Vielmehr muss man auf Basis des verwendeten Materials eine eigene Darstellung entwickeln. Für weitere Details wird die Ausarbeitung von Scheeler (2002) verwiesen.

Eine wesentliche Leistung Ihrer Arbeit ist die eigenständige Auswahl und Argumentation Ihrer Aussagen und Darstellungen. Diese sollten für den Leser erkennbar und nachvollziehbar sein: Dies ist der rote Faden Ihrer Arbeit, der die einzelnen Sinnabschnitte logisch aufeinander aufbaut. Ein Leser muss immer wissen, an welcher Stelle er sich befindet und wie die Einzelabschnitte des Textes zusammenhängen. Fehlt der Arbeit dieser innere Zusammenhang, führt dies zu Abzügen in der Bewertung.

Achten Sie auch darauf, Absätze nach Sinneinheiten zu bilden, die das Lesen erleichtern. Setzen Sie keine Absätze nach jedem Satz oder willkürlich, sondern zur Betonung der Sinnstruktur Ihrer Ausführungen. Reihen Sie aber die einzelnen Sinneinheiten nicht zusammenhanglos aneinander, sondern beziehen Sie Ihre Aussagen und Kapitel aufeinander. Formulieren Sie hierfür zu Beginn und am Ende einer Sinneinheit Überleitungen, die zusammenfassen, was bisher aufgezeigt wurde, was im Folgenden dargestellt wird und wie dies zusammenhängt. Ein Theoriekapitel ist beispielsweise nur dann angemessen in die Arbeit eingebunden, wenn man seine Hypothesen aus diesen Theorien ableitet oder sich später in seiner Arbeit auf die dargestellten Theorieaussagen wieder bezieht. Achten Sie also darauf, die einzelnen Elemente Ihrer Arbeit in Bezug zueinander zu stellen.

#### 4.2 Hinweis

Dieses Dokument enthält lediglich Basisinformationen. Bitte lesen Sie auch die empfehlenswerten Ausarbeitungen von Disterer (2011a, 2011b) und Badry et al. (2011).

### **5 Literaturverzeichnis**

Badry, E./Kaspers, U./Schleider, K./Stockinger, H.G. (2011). *Arbeitshilfen für soziale und pädagogische Berufe* (6. Auflage)*.* Neuwied: Luchterhand.

Becker, F.G. (2004). *Anleitung zum wissenschaftlichen Arbeiten. Wegweiser zur Anfertigung von Haus- und Diplomarbeiten* (4. Auflage). Lohmar: Eul.

Bohl, T. (2008). *Wissenschaftliches Arbeiten im Studium der Pädagogik* (3. Auflage). Weinheim: Beltz.

Brühl, R. (2007). *Die Literatursuche und -verarbeitung in der Diplomarbeit.* Verfügbar unter: http://www.fhbund.de/nn\_16108/SharedDocs/Publikationen/03\_\_FB\_\_AIV/05\_\_Fachbeitraeg e\_\_Dozenten/Bruehl\_\_Werkpapier\_\_LiteratursucheVerarbeitung\_\_Diplomarbeit,templateId= raw,property=publicationFile.pdf/Bruehl\_Werkpapier\_LiteratursucheVerarbeitung\_Diplomar beit.pdf  $[6.$  August 2011].

Disterer, G. (2011). *Unforced Errors - Hinweise zur Endredaktion von Studienarbeiten* (4. Auflage). Arbeitspapier aus der Fakultät für Wirtschaft und Informatik (Abteilung Wirtschaft) der Hochschule Hannover. Verfügbar unter: http://www.fakultaet4.fhhannover.de/fileadmin/media/doc/f4/Aktivitaeten/Veroeffentlichungen/2011/Disterer\_Unforc ed\_Errors\_2011.pdf [24. Juli 2011].

Disterer, G. (2011b). *Studienarbeiten schreiben. Seminar-, Bachelor-, Master- und Diplomarbeiten in den Wirtschaftswissenschaften* (6. Auflage). Berlin: Springer.

Kauer, U. (2005). *Zauberkasten Google oder 9 gute Gründe, lieber die Bibliothek zu benutzen.* Verfügbar unter: http://neungutegruende.wikispaces.com/ [4. August 2011].

Krems, B. (2011). *Arbeitshilfe für wissenschaftliche Arbeiten* (Version 1.55). Verfügbar unter: http://www.verwaltungsmanagement.info/diplomarbeit/Arbeitshilfe.pdf [5. August] 2011.

Litzcke, S./Linssen, R. (2008). *Studieren Lernen –Arbeits- und Lerntechniken, Prüfungen und Studienarbeiten* (2. Auflage). Brühl/Rheinland: Fachhochschule des Bundes für öffentliche Verwaltung.

Scheeler, U. (2002). *Studienhilfe für Seminar- und Projektarbeiten. Hinweise und Anregungen für Studierende und Dozenten.* Düsseldorf: Gewerkschaft der Polizei.

Spoun, S./Domnik, D.B. (2004). *Erfolgreich studieren. Ein Handbuch für Wirtschafts- und Sozialwissenschaften.* München: Pearson Studium.

Standop, E./Meyer, M. (2008). *Die Form der wissenschaftlichen Arbeit. Grundlagen, Technik und Praxis für Schule, Studium und Beruf* (18. Auflage). Wiebelsheim: Quelle & Meyer.

Theisen, M.R. (2011). *Wissenschaftliches Arbeiten* (15. Auflage). München: Vahlen.